### *тақырыбы: Сабақтың тақырыбы:*

*Сабақтың* 

*«PowerPoint – та презентация жасау, слайдтарды демонстрациялау»* 

### **Power Point – та слайдтарды безендіру, дыбыстар қою, анимация қою арқылы презентация жасай білу. Білімділік: Оқушылардың дүниетанымын кеңейту, информатика пəніне қызығушылығын арттыру, мамандыққа бағыт бағдар беру. Дамытушылық: Оқушылардың ой-өрісін, тіл байлығын, есте сақтау қабілеттерін дамыту. Тəрбиелік: Адамгершілікке, ізеттілікке, компьютерлік сауаттылыққа тəрбиелеу**  *Сабақтың мақсаты:*

### **беру керек Адамға ең алғаш білім емес-Əл-Фараби тəрбие беру керек Əл-Фараби**

ಷ

**A** 

#### **Сабақтың барысы:**

 **І. Ұйымдастыру кезеңі Сыныпты2 топқа бөлу ІІ. Үй тапсырмасын қорғау ІІІ. Кім жылдам? Сұрақ жауап ІV. Оқушылар шығармашылығы. V. Өзін -өзі тексеру VІ.Пікір-сайыс VІІ.Оқушыларды бағалау. VІІІ. Үйге тапсырма беру.**

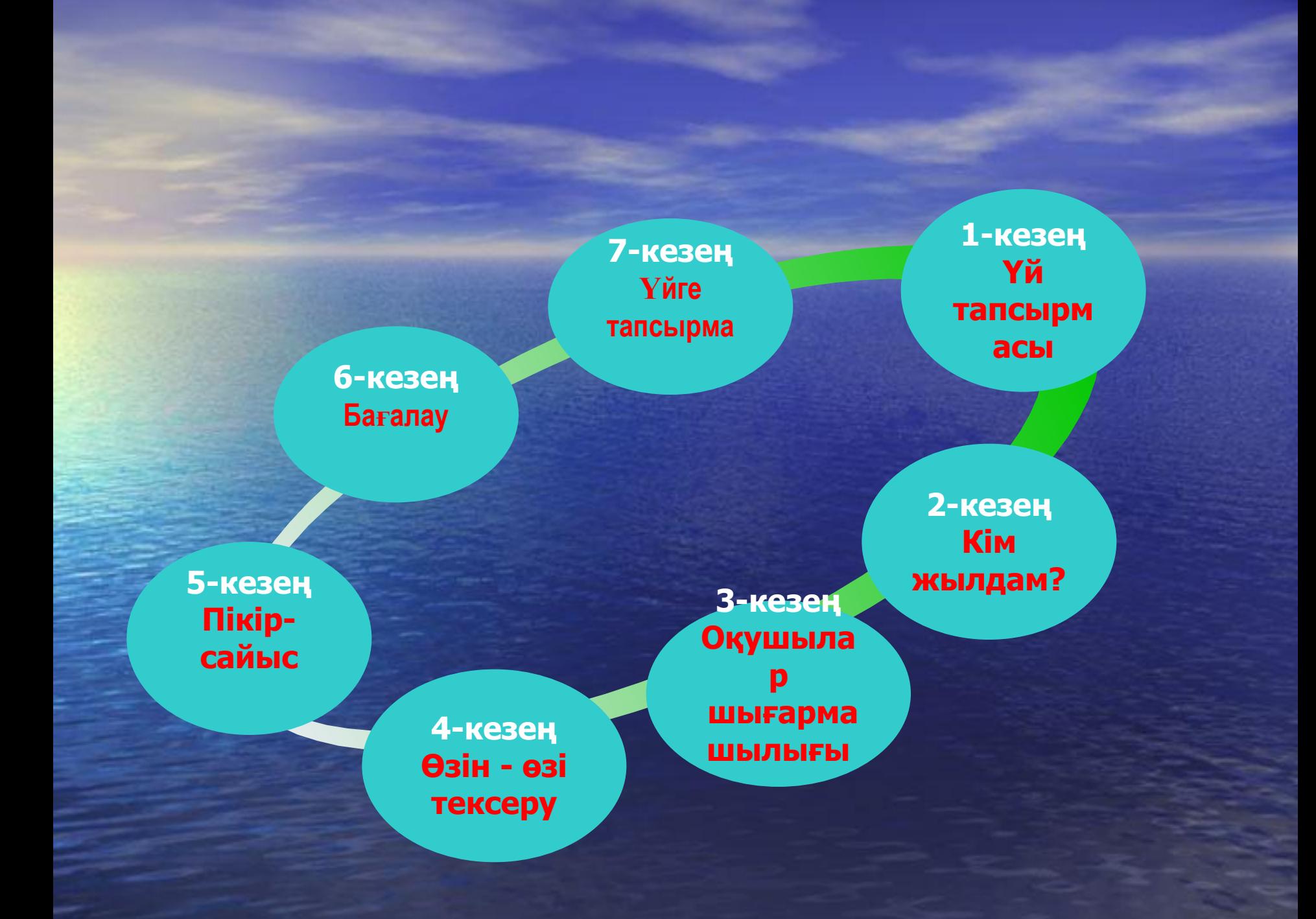

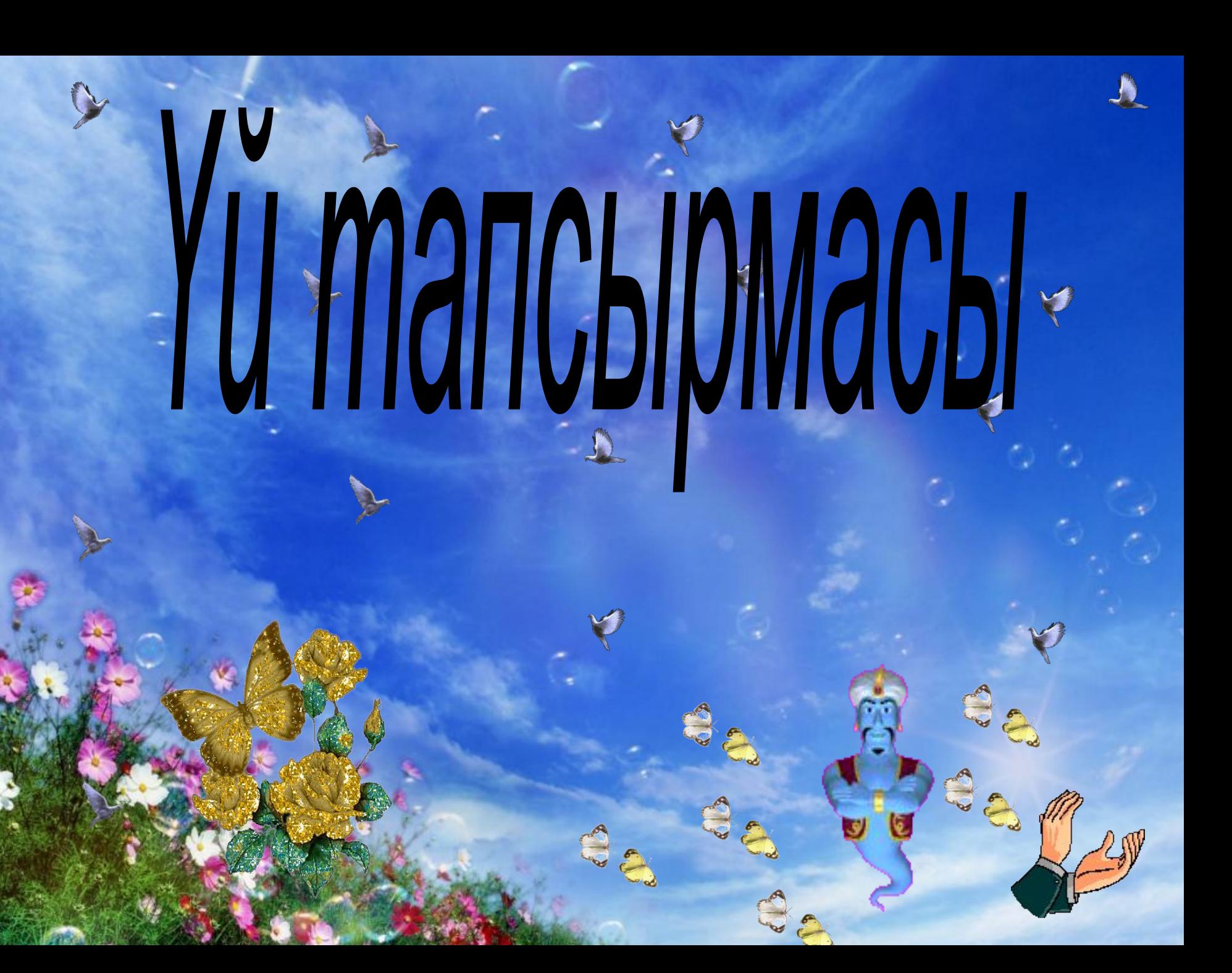

## Kim жылдам?

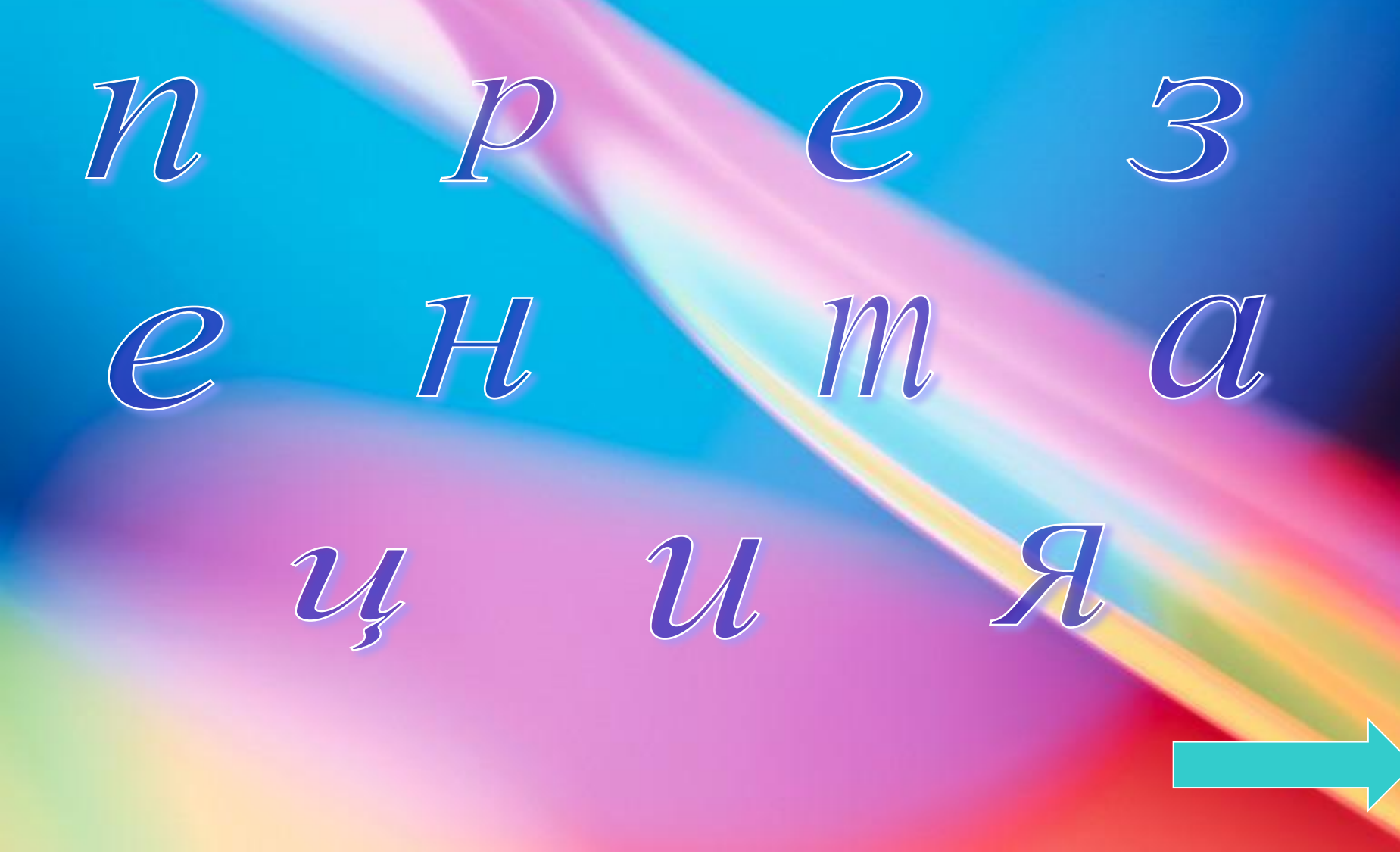

## Қандай операциялық жүйе түрлерін білесің

### MS Offfice құрамына енетін программаларды ата?

## Power point бағдарламасын қалай іске қосамыз?

# **MORANTALIMA DATAH HE?**

## Power point бағдарламасын қандай мақсаттарға қолдануға болады?

## Power point-тың қандай мүмкіндіктері бар?

# Слайд дегеніміз не?

# Анимация дегеніміз не

### Презентацияны демонстрациялау деген не?

### Гиперссылка дегеніміз не?

BR

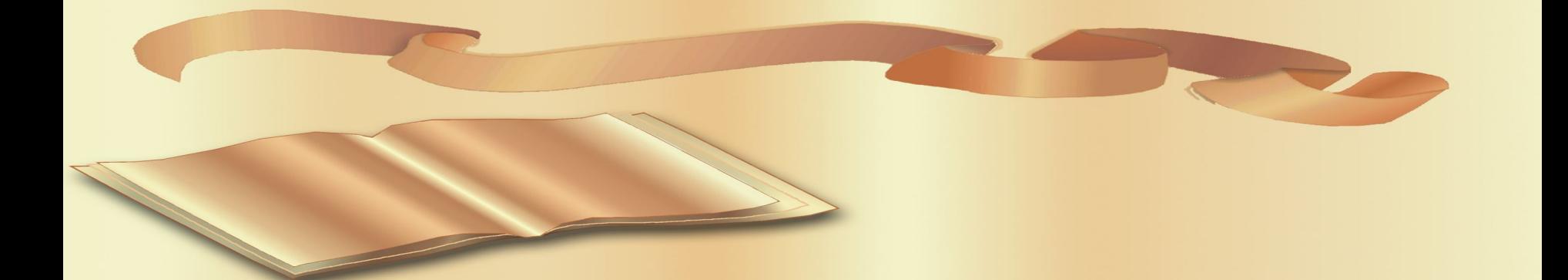

### Презентацияны баспаға қалай береміз?

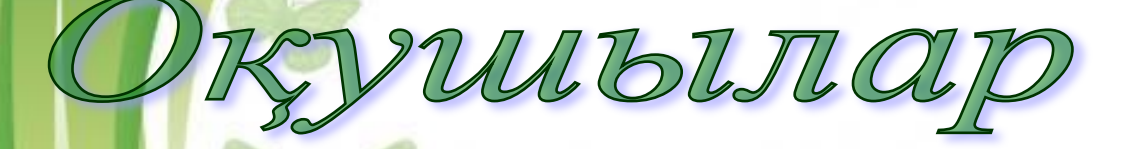

### MIBIZAPMAMBIJIBIZBI

**1-тапсырма: Мерекелік құттықтау қағазын жасау.**

**2-тапсырма: Кітап мұқабасын жасау**

**3-тапсырма: Мерекелік концертке шақыру**

**4-тапсырма: Оңтүстік цирк шақырады. Жарнама жасау 5-тапсырма: Автомашиналар сату салоны туралы слайд жасау. 6-тапсырма: Слайдқа кесте құру арқылы «Ас мəзірін дайындау»**

### *Өзін-өзі тексеру*

Free Powerpoint Templates

- **1. Power Point программасының қандай мүмкіндіктері бар?**
- **а) слайдтар құру;**
- **ə) презентация көрсетілуін автоматты түрде программалық тілге аудару;**
- **б) дыбыстық жəне мультимедиялық мүмкіндіктерді пайдаланып, презентацияны экранда көрсету;**
- **в) презентация материалдарын қағазға немесе 35 мм – лік қабыршаққа шығару.**
- **2. Power Point программасында презентацияларды құрудың қандай тəсілдері бар? (қате жауабын көрсет).**
- **а) автомазмұн шебері көмегімен;**
- **ə) презентациялар шаблоны көмегімен;**
- **б) бос презентация;**
- **в) программалық тілде жазу арқылы.**

**3. Автомазмұн шеберінің бірінші қадамында қандай əрекет орындалады?**

- *а) презентацияның түрі, жалпы оның тақырыптық бағыты таңдалады; ə) презентация көрсету тəсілі таңдалады;*
- *б) презентацияны шығару материалының форматы таңдалады;*
- *в) қосымша мəліметтер: презентацияның тақырыбы,*
- *титулды слайдта жазылатын мəліметтер енгізіледі.*
- **4. Автомазмұн шеберінің екінші қадамында қандай əрекет орындалады?**
- *а) презентация түрі;*

*ə) презентацияны көрсету тəсілі таңдалады;*

*б) презентацияны шығару материалының форматы таңдалады; в) қосымша мəліметтер: презентацияның тақырыбы, титулды слайдта жазылатын мəліметтер енгізіледі.*

**5. Автомазмұн шеберінің қадамында қандай əрекет орындалады?** *а) презентация түрі;*

*ə) презентацияны көрсету тəсілі таңдалады;*

*б) презентацияны шығару материалының форматы таңдалады;*

*в) қосымша мəліметтер: презентацияның тақырыбы,* 

*титулды слайдта* **жазылатын мəліметтер енгізіледі.** 

**6. Автомазмұн шеберінің төртінші қадамында қандай əрекет орындалады?**

*а) презентация түрі;*

*ə) презентацияны көрсету тəсілі таңдалады;*

*б) презентацияны шығару материалының форматы таңдалады; в) қосымша мəліметтер: презентацияның тақырыбы, титулды слайдта жазылатын мəліметтер енгізіледі.*

**7. Слайдқа қандай объектілер енгізуге болады?** *а) Microsoft Clip Gallery объектілерін, файлда сақталып тұрған суреттерді, сканерден көшірме; ə) бір мезгілде бірнеше дыбыстық объектілерді; б) енгізуге болмайды; в) а мен ə жауабы дұрыс.*

#### **8. Слайдтар режимі қандай мүмкіндік береді?**

- а) презентацияның əр слайдын жеке қарауға ыңғайлы;
- ə) презентацияның тек мəтіндік мазмұнын көрсетеді;
- б) презентацияның барлық слайдтары тізбектеліп терезеде орналасады;
- в) беттерге ескертпе, қосымша материалдар жазу мүмкіндігін береді.
- **9. Құрылымды режимі қандай мүмкіндік береді?**
- *а) презентацияныңəр слайдын жеке қарауға ыңғайлы;*
- *ə) презентацияның тек мəтіндік мазмұнын көрсетеді;*
- *б) презентацияның барлық слайдтары тізбектеліп терезеде орналасады;*
- *в) беттерге ескертпе, қосымша материалдар жазу мүмкіндігін береді.*

**10. Слайдтарды сұрыптау режимі қандай мүмкіндік береді?**

- *а) презентация эскиз түрінде көрінеді*
- *ə) презентацияның тек мəтіндік мазмұнын көрсетеді;*
- *б) презентацияның барлық слайдтары тізбектеліп терезеде орналасады;*

*в) беттерге ескертпе, қосымша материалдар жазу мүмкіндігін береді.*

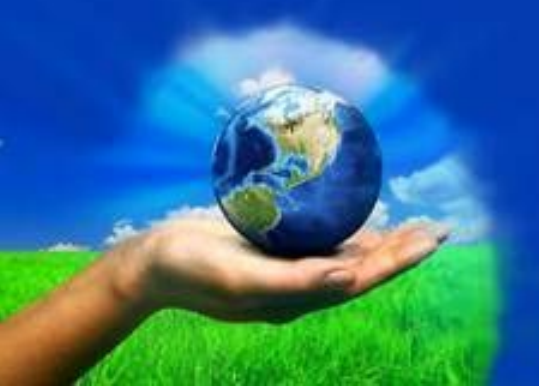

## Жауаттары

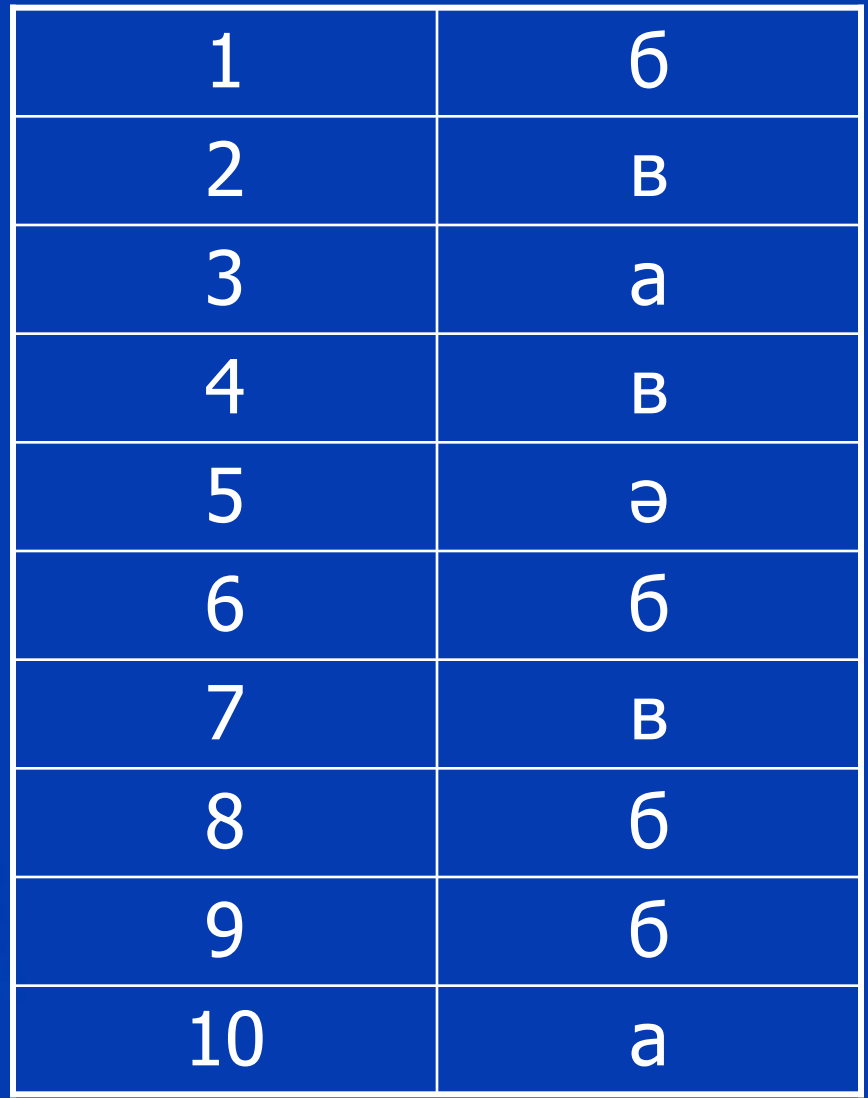

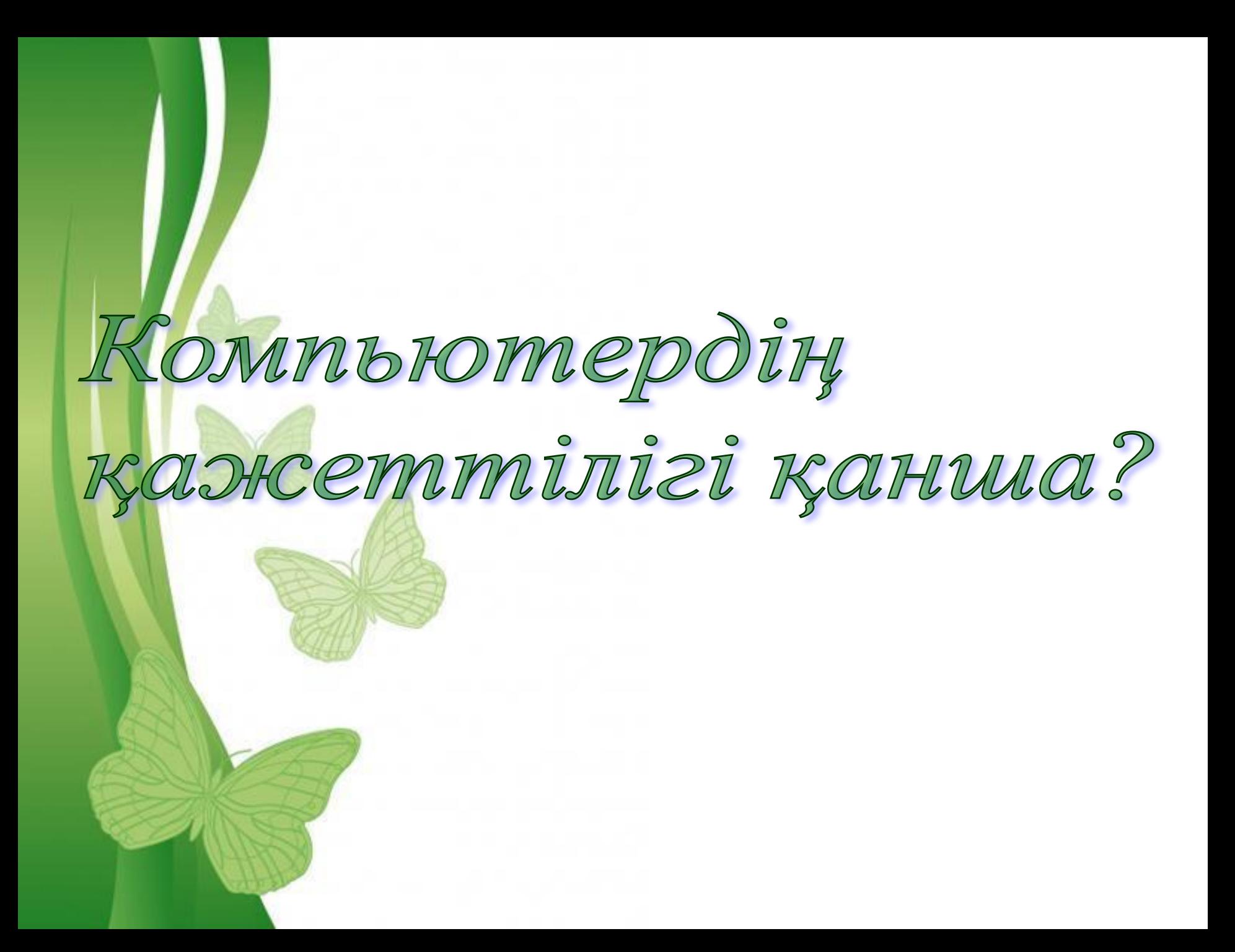

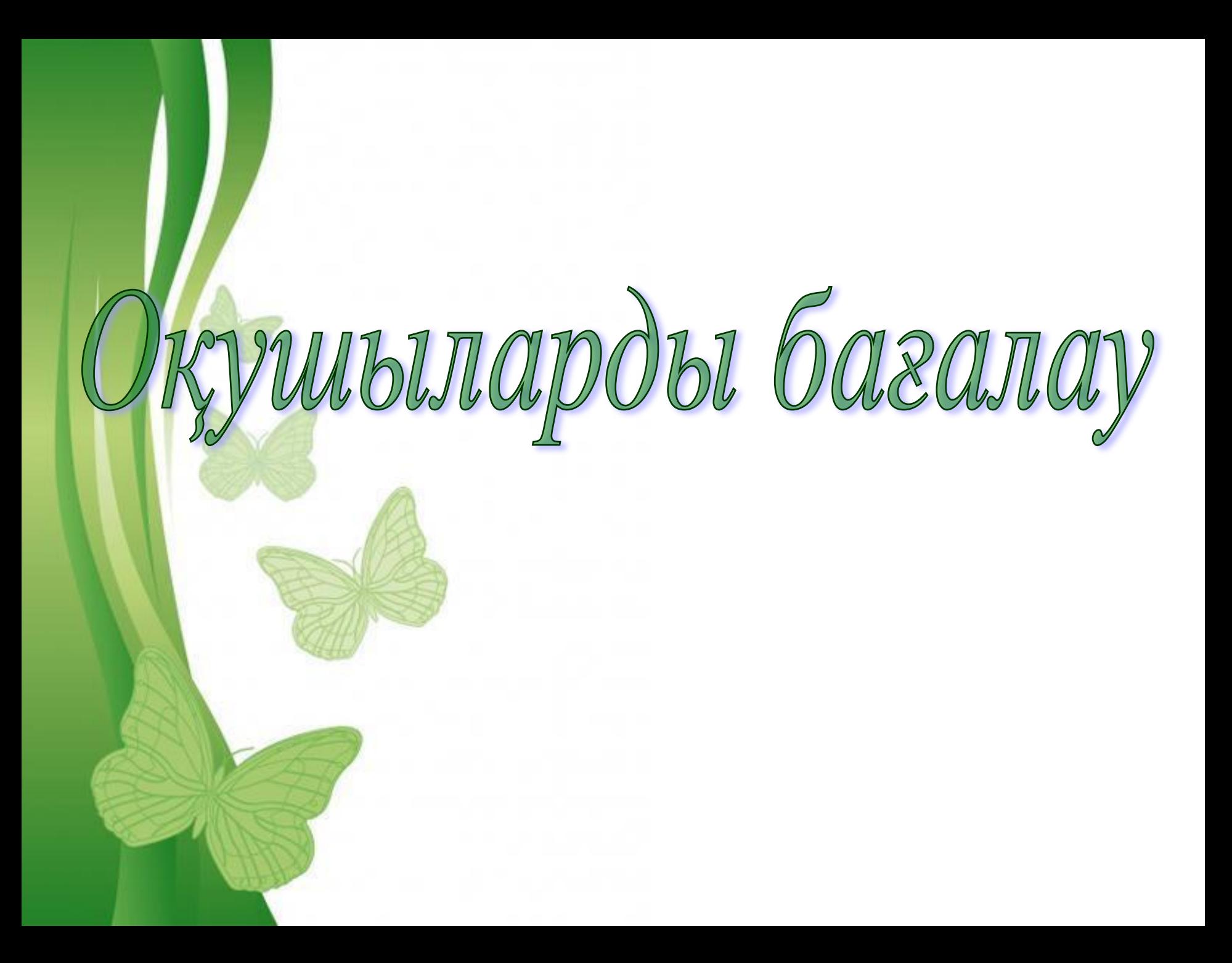

## Yuze mancbipna

**Слайд жасау: Менің елім – Қазақстан. Мен табиғатты сүйемін. Менің отбасым.** 

## Назарларыңызға рахмет!

Ben

32

BO

 $3311$